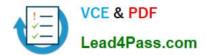

# 1Z0-880<sup>Q&As</sup>

Oracle Solaris 10 Network Administrator Certified Expert Exam

## Pass Oracle 1Z0-880 Exam with 100% Guarantee

Free Download Real Questions & Answers **PDF** and **VCE** file from:

https://www.lead4pass.com/1Z0-880.html

100% Passing Guarantee 100% Money Back Assurance

Following Questions and Answers are all new published by Oracle Official Exam Center

Instant Download After Purchase

100% Money Back Guarantee

- 😳 365 Days Free Update
- 800,000+ Satisfied Customers

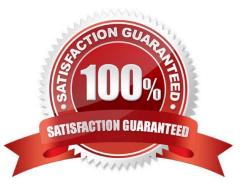

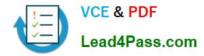

#### **QUESTION 1**

You are attempting to configure link-based IPMP on a system containing two physical interfaces. Both interfaces are in the same group. Which two statements are true in a working link-based IPMP configuration? (Choose two.)

- A. All failover addresses must have the DEPRECATED flag set.
- B. Each interface must have a unique test address.
- C. Both interfaces must be connected to the same IP network.
- D. Each interface must have a unique MAC address.
- E. IPMP must be started by running the if\_mpadmn -e command.
- F. Both interfaces must be connected to the same switch.

Correct Answer: CD

#### **QUESTION 2**

A system administrator is implementing Solaris IP Filter for the first time. Solaris IP Filter is enabled and an initial set of filtering rules in /etc/ipf/ipf.conf is applied.

Unexpectedly, the rules, as implemented, are preventing users from accessing the system. The administrator wants to quickly restore user access to the system while troubleshooting incorrect rule processing in the configuration file.

Which two commands should the administrator use? (Choose two.)

A. ipf -f /etc/ipf/ipf.conf

B. halt

C. ipf -D

- D. ipf -Fa
- E. autopush -f /etc/ipf/pfil.ap

Correct Answer: CD

#### **QUESTION 3**

Given the following /etc/named.conf DNS server configuration file:

zone "one.edu" in {

type master;

file "forward.zone";

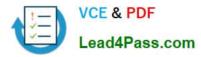

allow-update { 127.0.0.1; 192.168.1.2; };

};

zone "1.168.192.in-addr.arpa" in {

type master;

file "reverse.rzone";

allow-update { 127.0.0.1; 192.168.1.2; };

};

In which way does the allow-update option change the behavior of the primary DNS server?

A. The DNS server dynamically updates forward DNS servers.

- B. The DNS server can be dynamically updated with host information from a DHCP server.
- C. The DNS server dynamically updates secondary DNS servers.
- D. The DNS server dynamically updates reverse DNS servers.
- E. The DNS server can be dynamically updated by root DNS servers.

Correct Answer: B

#### **QUESTION 4**

Place each component of an Ethernet-II frame on its corresponding position in the frame.

Select and Place:

Place each component of an Ethernet-II frame on its corresponding position in the frame.

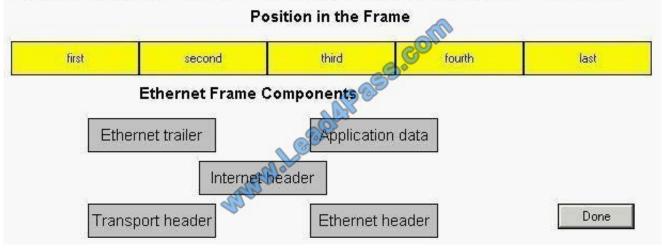

Correct Answer:

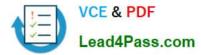

Place each component of an Ethernet-II frame on its corresponding position in the frame.

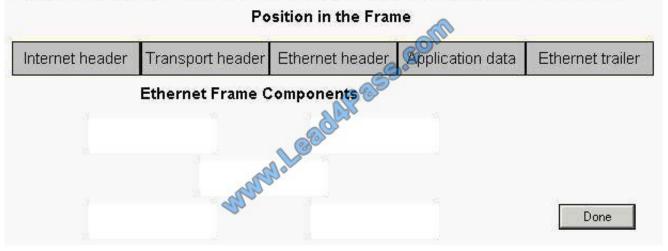

#### **QUESTION 5**

A network administrator correctly configures a DHCP server that is serving JumpStart and non-JumpStart clients. One of the DHCP clients asks for an IP address. It does NOT ask for any other parameters such as subnet mask, router, and encapsulated vendor options. A variable must be modified in the /etc/default/ dhcpagent file on the client to configure the DHCP client\\'s dhcpagent to request additional networking information from the DHCP server. Which variable must be modified?

A. PARAM\_REQUEST\_LIST

B. PARAM\_REQUEST\_ADDRESS

C. PARAM\_REQUEST\_NETWORKING

D. PARAM\_REQUEST\_ROWS

E. PARAM\_REQUEST

Correct Answer: A

1Z0-880 PDF Dumps

1Z0-880 VCE Dumps

1Z0-880 Study Guide

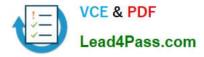

To Read the Whole Q&As, please purchase the Complete Version from Our website.

### Try our product !

100% Guaranteed Success
100% Money Back Guarantee
365 Days Free Update
Instant Download After Purchase
24x7 Customer Support
Average 99.9% Success Rate
More than 800,000 Satisfied Customers Worldwide
Multi-Platform capabilities - Windows, Mac, Android, iPhone, iPod, iPad, Kindle

We provide exam PDF and VCE of Cisco, Microsoft, IBM, CompTIA, Oracle and other IT Certifications. You can view Vendor list of All Certification Exams offered:

#### https://www.lead4pass.com/allproducts

### **Need Help**

Please provide as much detail as possible so we can best assist you. To update a previously submitted ticket:

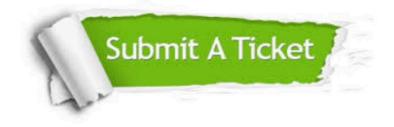

#### **One Year Free Update**

0

Free update is available within One Year after your purchase. After One Year, you will get 50% discounts for updating. And we are proud to boast a 24/7 efficient Customer Support system via Email.

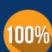

Money Back Guarantee

To ensure that you are spending on quality products, we provide 100% money back guarantee for 30 days from the date of purchase.

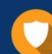

#### Security & Privacy

We respect customer privacy. We use McAfee's security service to provide you with utmost security for your personal information & peace of mind.

Any charges made through this site will appear as Global Simulators Limited. All trademarks are the property of their respective owners. Copyright © lead4pass, All Rights Reserved.